# **yc - enlargexi - Train street art en Gare d'Austerlitz- par Enlarge Your Paris**

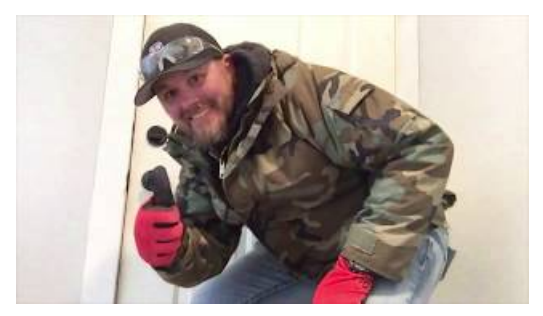

#### **HowTo Create ModalImages - W3Schools**

A JPG, or JPEG, is a photographic file type created by the Joint Photographic Experts Group. Many digital cameras save images as JPG files. Web page designers also ...

# **Enlarge Synonyms, Enlarge Antonyms | Merriam-WebsterThesaurus**

To enlarge ... Definition from Wiktionary, the free dictionary

#### **Enlarge definition andmeaning | Collins EnglishDictionary**

Choose a creature or an object that is neither worn nor carried. If the target is unwilling, it can make a Constitution saving throw. On a success, the spell has no ...

### **Enlarge orreduce the font size on yourweb browser- AOLHelp**

Resize, shrink, and crop your pictures online for free at PicR. Resize photos before posting them on Facebook, Twitter, Pinterest, Reddit, Tumblr, or blog!

#### **Howto Digitally Increase the Size of a Picture Without ...**

Resize your image online in three simple steps! Trouble mailing your images? Trouble putting your image online? Resize your images here; it's a free service.

## **Online Image Resizer - Crop, Resize & Compress Images ...**

How to Increase Penis Size Using Herbs. If you want to increase the size of your penis, there are several herbs you can use that may stimulate blood flow...

98489894739823